## **Download Adobe Photoshop 2022 () Crack X64 2023**

Photoshop is used to optimize images, for example, to add special effects. It can be used to add text and graphics to images, or to remove static and other unwanted content from images. It's one of the best image editing software available. It will allow you to create amazing images that are professional in appearance. In addition to that, the software is user-friendly. This means that you can use it by yourself without needing to hire a professional for your work. You only need to download the files, and you're good to go.

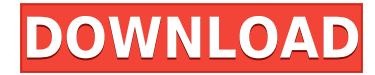

Another new feature is the ability to crop and duplicate images. To duplicate an image, select the image you want to duplicate from your photo library, then click on the Image > Duplicate menu above your image. At the bottom of the panel, a new menu will appear, and you'll see a duplicate option. To crop an image, go thru the crop process as usual, then select the crop tool and crop the image (this is what Photoshop Elements 7 does by default). A crop mode allows you to adjust the crop selection, while the crop tool itself allows you to delete portions of the image. Learn more about the features of this tool. Photoshop has long been one of the most powerful photo tools available to the masses, and it is primarily used in the developing world for that matter. Still, fairly complex edits and adjustments remain beyond the reach of most people. Many of these, however, can be done with various tutorials, many for free. Here are a few that I use: Like all of the current main choices among Apple's iOS family, Adobe knows the mobile platform — especially mobile image-editing platforms — inside out, and this is reflected in the ease of use of the apps. Even if you never create professional-quality artwork, the convenience of touchscreen editing is undeniable. An iOS-only (and Mac OS, too) app called **Photoshop Mix**. This new app lets you save edits made with the other app as separate layers — a welcome feature for those who want to go back and tweak past edits.

## **Adobe Photoshop 2022 () Download free With Licence Key 64 Bits {{ New! }} 2023**

That's a lot of marketing babble, but it's true — Photoshop Camera is everything you need to build a course, portfolio, or even selling your photos for a living. The advanced technology and unparalleled creative capabilities of Photoshop Camera will revolutionize how your creative community works. Join us as we expand one of the most powerful creative tools in the world. Photoshop is one of those programs where the basic selling point for using it is pretty obvious. Typically, for me, I've been using it to create/modify various design layouts I'm thinking about for web/print/media. However, that's only because I'm manually doing the work. Recently, I've been having fun combining Photoshop with InDesign. Photoshop, like every piece of software, is made up of many features that do many different things. To start with, each Photoshop document (template) contains layers. Layers are individual objects that you can place anywhere on a layer. You can attach text, shapes, or other objects to them. As you use these objects, you can move, rotate or resize them, or even move them to another layer. You can perform the full spectrum of work from basic to highly advanced. Powerful Photoshop features make it easy and intuitive for beginners—even nontechnical users—to achieve their creative vision. The latest version of Photoshop can be downloaded for free for non-commercial use. The software is available for Windows, Macintosh, and mobile devices. It uses the latest version of motion engines and other technologies to allow even the most demanding users to work smoothly. e3d0a04c9c

## **Download Adobe Photoshop 2022 ()Registration Code License Code & Keygen {{ updAte }} 2022**

Visually, Photoshop's interface has not changed for many years. The original Photoshop CS1 released around the year 2000 and has remained relatively unchanged to this day. While Photoshop's capabilities have dramatically expanded, the software's navigation has remained the same. For many users, this is not an issue. However, if you are struggling to find certain functionality, you can often find help on social media. By using CSS, you can determine how elements in Photoshop are displayed. These options are used to set the appearance of content, the background behind elements, or a combination of both. In addition to the normal options, you can use CSS to create layers with their own styling. This allows you to create elements that are viewable on top of other elements. Photoshop has a large number of filter format options your can use to achieve certain effects. These are known as filters. The filters available are numerous, and you can use a variety of different options to achieve a unique result. Below are just a few of the most popular filters. In 2017, Adobe introduced Per Pixel Editing. This has allowed for the creation of complex edits, such as creating text on an image. In 2020, Adobe Per Pixel Editing was updated to allow you to edit as many layers as you wanted to, as well as pick a person to add to your image. Photoshop is extremely powerful. In 2020, Adobe released an entirely new 3D app, Adobe Animate CC,. It is a perfect blend of tools for animators and designers. With the launch of Animate CC, Adobe has created a number of new tools and animations that designers are now using.

photoshop 2019 free download reddit palm leaf brushes photoshop free download lightning bolt brushes photoshop free download photoshop line brushes free download download photoshop brushes how to halftone brushes photoshop free download human silhouette photoshop brushes free download new year brushes photoshop free download how do you download brushes for photoshop 400-free-fire-photoshopbrushes-free-download

Adobe Photoshop Improvements. In 2002, Photoshop Elements was released as a trial version of the fullyfeatured Adobe Photoshop. Since then, it has been offered as a free upgrade to Adobe Photoshop. Later, Adobe Photoshop CC became the latest version of the series, which provides better performance and features. Photoshop CC version 2019, the newest edition, makes some significant improvements in various areas, such as performance and Photoshop notifications. It is an extremely powerful non-linear photoshoot editing technology, capable of bringing together content in exciting ways. Photoshop is packed with great features, from the practical to the purely fun. For those who are new to Photoshop, looking for the best photo editing software for beginners, Photoshoot could be the solution. Photoshop elements is the best photo editing software for beginners, especially photoshop photo editor. Photoshop is outstanding when it comes to those who want to dig into the details and do some serious photo retouching. A masterpiece in this regard is the program's Clone Stamp tool. In addition, there is the Healing Brush, which promises to repair even the most heavily damaged photos, sky replacement, 3D printing, and other useful tools, suitable for anyone who strives to accomplish the most realistic results. Adobe Photoshop, the pioneer of photo editing software, is one of the powerful and expensive photo editing software. This application was originally presented by Adobe and it is a membership-based service. It is the most famous photo editing software with over 40 million users during 2007 and continues to grow to this day. By using this application, you'll be able to obtain most of the editing options including transparency masks. In addition, the tools and list of features are quite comprehensive and won't leave you disappointed.

One of the features that is available in the latest release of Adobe Photoshop is the ability to customize the file extension. In older versions of Photoshop, you had to choose between using 'Photoshop' extension and 'PSD' extension when saving. In the latest release, you can now use any of these two extensions as you wish, and the extension is not limited, it is a text file containing an optional information added to the end of the filename. Any extensions you use will help your file save faster. Even though Photoshop has excellent and widely used tools, you can still make your way through the program with the help of Photoshop Elements. Through the application, you can create collages, edit and organize images, create and edit shapes. If you have a decent level of knowledge regarding Photoshop, you'll be able to use its advanced features to ease through the routine and pick up new tricks. Photoshop Elements is a companion to Photoshop and Photoshop Photoshop. It includes the same features but with better, easier to use tools as well as editing and organizing tools. Adobe first introduced the Adobe Photoshop family in 1988. Adobe Photoshop – together with Adobe PostScript – became the most published and most used printer-friendly publishing software. The Photoshop elements software (19.0) was the first edition of Adobe Photoshop. Adobe Photoshop – and its sibling Adobe Photoshop Lightroom – were recognized as the industry standard for photographers. Adobe Photoshop Lightroom – which was introduced as a replacement of Adobe Photoshop Elements – is the new software in the family. It works on Windows, Mac and Android.

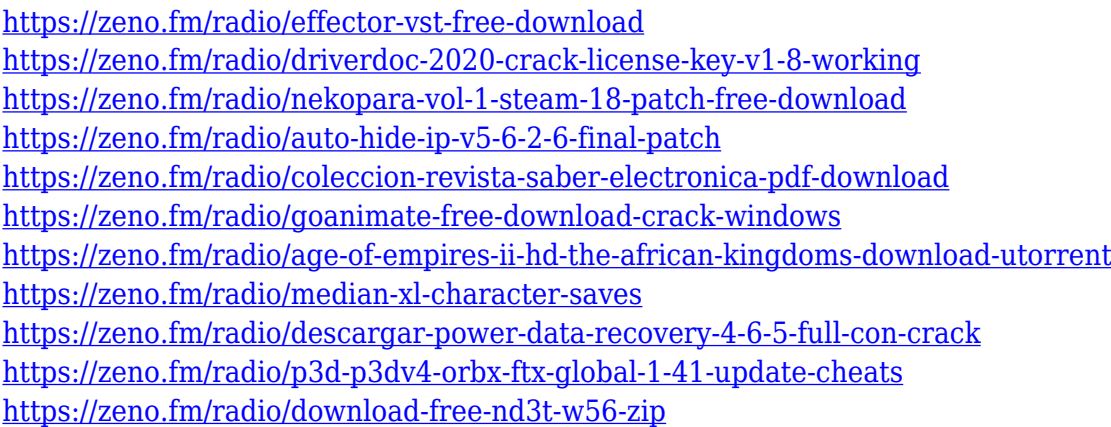

ProShow Producer was updated to version 2.5.5. Several enhancements to the filters, transitions, and histogram panel have been made. Overlay effects have been improved and more options have been added to the standard effects panel. The transitions panel now supports a new feature, "Instant Warp", which allows users to flip, distort, and warp images in real time. The "Instant Warp" feature is an optional effect that is not enabled by default. Select "Photoshop CS6 Glossary" for more information on "Instant Warp". The new Photoshop is built from the ground up to be more collaborative and easier to use. It's built to work across surfaces, meaning you can edit an image on your PC, and a Mac, iPhone, iPad, or Android phone. In addition, the new app also supports online workflows. This means you can share a design you're working on with your team, and approve revisions from anywhere on- or off-line, or from another computer. And the new app features come on top of the recent updates to Adobe Camera Raw, which include updated controls for RAW editing, and the ability to view and edit photos in RAW format. Photoshop CS5 introduced many new features, some of which are standard in Photoshop CS6. The biggest change is the addition of the Layer Comps panel, which is part of the Layer Panel. The Layer Comps panel enables you to compare and contrast different properties of individual elements on a layer. Adobe Photoshop Elements 13: The Art of Digital Photography, Produced by a Pro is the ultimate guide for improving photos with Adobe Photoshop Elements. Written by a professional photographer, it explores all the essential aspects of digital photography, from capturing great images to editing them to producing professional-quality prints.

The new features also save in layers, or separate collections of similar items, instead of as individual

documents. This means that you can keep some of your content separate, such as logos and company names, or you can simply print the main content with less distracting graphics. Also, while PS was previously a fairly basic image viewer, the new version makes it a much more robust option for viewing images online. In addition to loading the standard JPEG, GIF, and JPEG 2000 formats, Elements now supports over 50 additional formats for loading and viewing pictures. Use Adobe's brand new AI feature called Adobe Sensei to pinpoint big changes in a mosaic. If you want to adjust a handful of static graphics to move in unison, you can put together a team of up to five people who will help produce the perfect commercial, using the new AI feature. Basically, Photoshop Elements is going to enhance your image. It is also a great machine learning light digital photo editor. And, as seen in The latest version of Photoshop can handle virtually any kind of photo and graphics project. It also features a robust set of tools that allow you to adjust and process individual photos or groups of images. With this program, you can easily edit photos, adjust their color, convert them to another format, and even turn your kids' drawings into amazing masterpieces. It's Easy

In your Elements, you'll find all the tools and features you need to create and edit your own amazing photos. Even if you've never touched a Photoshop type editor before, getting up and running is simple. The interface is fairly intuitive: Place your cursor over a tool and click to activate it. In the Properties palette, adjust settings such as the file type and color mode of your photo, if needed.